# *Codecademy Answer Key*

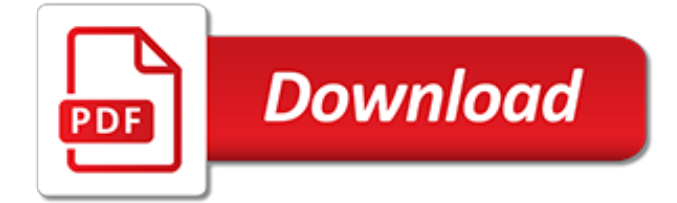

## **Codecademy Answer Key**

Learn the technical skills you need for the job you want. As leaders in online education and learning to code, we've taught over 45 million people using a tested curriculum and an interactive learning environment. Start with HTML, CSS, JavaScript, SQL, Python, Data Science, and more.

## **Learn to Code - for Free | Codecademy**

A database is a set of data stored in a computer. This data is usually structured in a way that makes the data easily accessible. What is a Relational Database? A relational database is a type of database. It uses a structure that allows us to identify and access data in relation to another piece of ...

## **What is a Relational Database Management System? | Codecademy**

Firecode.io is an online coding interview preparation tool with over 500 problems and answers that will help you crack the coding interview

## **Firecode.io | Coding Interview Answers and Trainer**

I work for a tech company in Silicon Beach, CA and one of my jobs as a UI Engineer is to conduct technical interviews for incoming web UI Developer / UI Engineer candidates. This has placed me in the unique position of seeing what a company might be looking for in a candidate, and what questions they might ask to judge if the candidate might be a good fit.

## **UI Developer Interview Questions and Answers - Riley Hilliard**

Git and GitHub. If you're serious about software development, you need to learn about Git. Git is a version control system, a tool that tracks changes to your code and shares those changes with others.Git is most useful when combined with GitHub, a website that allows you to share your code with the world, solicit improvements via pull requests and track issues.

## **Git and GitHub · R packages**

I have been a data scientist for about two years. Here are some quick thoughts on what I think data science is. Or, why don't we start with what data science is not. First, data science is not a software engineering piece of work. That is, data s...

#### **What is data science? - Quora**

Open-source curriculum for teaching digital literacy and 21st Century skills.

# **Community Resources | Project for Pride in Living**

A global team of 50+ Experts have compiled this list of 10 Best Python Certification, Course, Training, Class & Tutorial available online for 2019. These resources will help you Learn Python from scratch, and are suitable for beginners, intermediate learners as well as experts.

## **10 Best Python Certification & Course Online [2019] [UPDATED]**

Our team of global experts have done extensive research to come up with this list of 15 Best Data Science Certifications, Degree, Course, Tutorial and Training available Online for 2019. These include free and paid learning resources and are relevant for beginners, intermediate learners as well as ...

## **15 Best Data Science Certification & Course [2019] [UPDATED]**

"You are kind of the mini-CEO – with all of the responsibility…but without any of the authority." -Josh Elman – Partner at Greylock, former Product Manager at…

#### **The Top 5 Technical Skills Every Product Manager Should ...**

Grand Circus' Intro to Programming 3hr Workshop. a and b are the values you are comparing . A Boolean Expression can only evaluate to true or false.

#### **Intro to Programming Workshop - Grand Circus**

Mary, Thanks for the message. First of all, quickly copying an equation down to 2500 cells is one of the many things Excel is great at! For instance, if your data is in cells A1:A2500 and you want your equation in B1 to be copied down through B2500, do the following:

## **Left Padding Zeros in Excel | How to Excel**

Recently, there's been a lot of talk in the tech world and beyond about getting more people to learn computer programming. I think this is a worthy goal\*, but the question should be considered from various angles. 2. Programming is a great foundation for a tech/startup career. CS is a great ...

# **Who should learn to program? – cdixon blog**

This Beginner's Hacking Guide will definitely help you in learning to hack. I have tried to cover all the aspects that are required to become a hacker.

# **How to get started with HACKING (Beginner's Hacking Guide ...**

Everyone wants more signups, users, and subscribers. But the problem lies in how to get them quickly and without paying too much. Thankfully, the secret to getting a huge launch for your new company isn't to outspend everyone else. Instead, you need to get creative with your marketing and make a ...

# **20 Uncommon Marketing Strategies That'll Kickstart Your ...**

Android OS is written in Java so if you learn Java, you will be able to create Android apps of all types and this will put you in the driving seat because you will be in control over the future of app technology.. Java is the most suitable mobile app development language because it runs on all the platforms including the all-famous Android.

# **14 Programming Languages for Mobile App Development ...**

Whether you're five or ninety five, the internet has a lot to offer. Particularly when the topic is education, the resources on the internet are endless. Best of all, many high quality sites are completely free. From history to coding, excellent free education awaits on the following 25 sites ...

# **25 Killer Sites For Free Online Education - Lifehack**

Install Python 3 on Windows. Python is not included by default on Windows, however we can check if any version exists on the system. Open a command line console by entering command on the Start Menu. Or you can hold down the SHIFT key and right-click on your desktop, then select Open Command Window Here.. Type the following command and hit RETURN:

# **Chapter 1: Initial Set Up | Django For Beginners**

But does gaming (or gamification) have a place in your business? Well, if you ask Nike – whose fitness app is a masterpiece of gamification – the answer is a resounding yes. Gamifiation has become a bit of a buzzword in the last few years. Just check out this Google trend graph to see how it ...

# **The Psychology of Gamification in 2016: Why It Works ...**

Really, there's little excuse to not fix your own shit in the internet age. I'm a tow truck driver and people often think I'm some kind of wizard for "knowing" how to fix random faults in their car, but I really just google things on my tablet and apply a little critical thinking.

[Ict Workbook Answer,](http://alegrahostel.eu/ict_workbook_answer.pdf) [Solutions For Thomas Calculus 11th Edition Answers](http://alegrahostel.eu/solutions_for_thomas_calculus_11th_edition_answers.pdf), [Pearson Education Workbook](http://alegrahostel.eu/pearson_education_workbook_answer_key.pdf) [Answer Key,](http://alegrahostel.eu/pearson_education_workbook_answer_key.pdf) [Economics Stephen Slavin 10e Workbook Answers,](http://alegrahostel.eu/economics_stephen_slavin_10e_workbook_answers.pdf) [Foundations In Personal Finance Review](http://alegrahostel.eu/foundations_in_personal_finance_review_workbook_answers.pdf) [Workbook Answers](http://alegrahostel.eu/foundations_in_personal_finance_review_workbook_answers.pdf), [World War 1 Crossword Puzzle Answers](http://alegrahostel.eu/world_war_1_crossword_puzzle_answers.pdf), [Anatomy And Physiology Workbook Answers](http://alegrahostel.eu/anatomy_and_physiology_workbook_answers_chapter_13.pdf) [Chapter 13,](http://alegrahostel.eu/anatomy_and_physiology_workbook_answers_chapter_13.pdf) [Manley Techno Beat Electronic Keyboard Manual,](http://alegrahostel.eu/manley_techno_beat_electronic_keyboard_manual.pdf) [Miller Levine Biology Workbook Answers Ch 15,](http://alegrahostel.eu/miller_levine_biology_workbook_answers_ch_15.pdf) [Overview Of The Circulatory System Answers](http://alegrahostel.eu/overview_of_the_circulatory_system_answers.pdf), [Chemistry Workbook Chapter 9 Answers](http://alegrahostel.eu/chemistry_workbook_chapter_9_answers.pdf), [New Perspectives](http://alegrahostel.eu/new_perspectives_microsoft_access_2013_solution_key.pdf) [Microsoft Access 2013 Solution Key,](http://alegrahostel.eu/new_perspectives_microsoft_access_2013_solution_key.pdf) [Double Displacement Reactions Worksheet Answers](http://alegrahostel.eu/double_displacement_reactions_worksheet_answers.pdf), [Answers To Geometry](http://alegrahostel.eu/answers_to_geometry_workbooks.pdf) [Workbooks](http://alegrahostel.eu/answers_to_geometry_workbooks.pdf), [Enterprise 2 Workbook Answers,](http://alegrahostel.eu/enterprise_2_workbook_answers.pdf) [Locksmith Key Blank Reference Manual,](http://alegrahostel.eu/locksmith_key_blank_reference_manual.pdf) [Software Engineer](http://alegrahostel.eu/software_engineer_interview_questions_answers.pdf) [Interview Questions Answers](http://alegrahostel.eu/software_engineer_interview_questions_answers.pdf), [Holt German 1 Workbook Page Answers Bing,](http://alegrahostel.eu/holt_german_1_workbook_page_answers_bing.pdf) [Jeppesen Airframe Workbook](http://alegrahostel.eu/jeppesen_airframe_workbook_answers.pdf) [Answers,](http://alegrahostel.eu/jeppesen_airframe_workbook_answers.pdf) [Ics 300 Answer Key,](http://alegrahostel.eu/ics_300_answer_key.pdf) [Prentice Hall Spanish Two Workbook Answer Key](http://alegrahostel.eu/prentice_hall_spanish_two_workbook_answer_key.pdf), [California Standards](http://alegrahostel.eu/california_standards_enrichment_workbook_answers_8th_grade.pdf) [Enrichment Workbook Answers 8th Grade](http://alegrahostel.eu/california_standards_enrichment_workbook_answers_8th_grade.pdf), [Kumon Answer Book Level E](http://alegrahostel.eu/kumon_answer_book_level_e.pdf), [New Headway Elementary Workbook](http://alegrahostel.eu/new_headway_elementary_workbook_key_fourth_edition.pdf) [Key Fourth Edition,](http://alegrahostel.eu/new_headway_elementary_workbook_key_fourth_edition.pdf) [Secondary Solutions Romeo And Juliet Guide Answers](http://alegrahostel.eu/secondary_solutions_romeo_and_juliet_guide_answers.pdf), [Pearson Education Workbook A](http://alegrahostel.eu/pearson_education_workbook_a_answers.pdf) [Answers,](http://alegrahostel.eu/pearson_education_workbook_a_answers.pdf) [Sadlier Oxford Vocabulary Workbook Answers,](http://alegrahostel.eu/sadlier_oxford_vocabulary_workbook_answers.pdf) [The One Minute Manager Meets Monkey](http://alegrahostel.eu/the_one_minute_manager_meets_monkey.pdf), [Engineering](http://alegrahostel.eu/engineering_science_n3_question_paper_and_answers.pdf) [Science N3 Question Paper And Answers](http://alegrahostel.eu/engineering_science_n3_question_paper_and_answers.pdf), [Pearson Physical Science Workbook Answers Ch 21,](http://alegrahostel.eu/pearson_physical_science_workbook_answers_ch_21.pdf) [Grammar In Use](http://alegrahostel.eu/grammar_in_use_intermediate_workbook_with_answers.pdf) [Intermediate Workbook With Answers](http://alegrahostel.eu/grammar_in_use_intermediate_workbook_with_answers.pdf)